## Grade 10 | Operating System | Essay Paper

1. Consider the given diagram.

(2016)

- a) Give an example each for Hardware, Application Software and Liveware.
- b) Identify and write down one component represented by X.

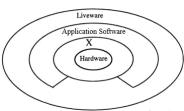

2. The following diagram shows the interaction between a user and computer system. Identify matching terms for labels A, B and C in the diagram from the following list. Write down the label and corresponding term. (2017)

List: [Hardware, Application software, Operating system software, Liveware]

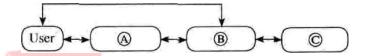

- 3. Amara wants to create a folder (directory) structure to store files methodically in his computer. He wants separate folders for his study related files of the subjects Maths and Science. He also wants to store all his music files separately. He further wants to store all the photos that he had taken in 2018 and 2019 separately.
  - The following diagram shows the folders and sub-folders created by Amara. Write down the folder names indicated by the labels A E choosing from the given list. (2019)

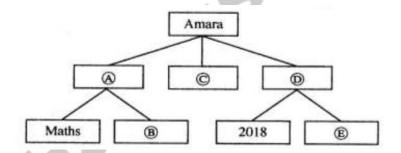

List: {2019, Music, Photos, Science, Studies}

4. Following two diagrams illustrate two types of file accessing methods. Write down the file accessing methods represented by **A** and **B**. (2020)

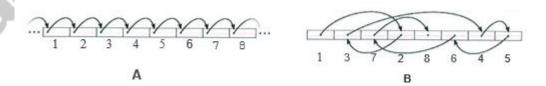

5. The Operating System identifies file types using file extensions. What is the file extension of a Powerpoint file? (2020)